## **Cookies**

## How we use Cookies

Our website uses cookies to distinguish you from other users of our website. This helps us to provide you with a good experience when you browse our website and also allows us to improve our site. By continuing to browse the site, you are agreeing to our use of cookies.

A cookie is a small file of letters and numbers that we store on your browser or the hard drive of your computer if you agree. Cookies contain information that is transferred to your computer's hard drive.

We use the following cookies:

• Strictly necessary cookies. These are cookies that are required for the operation of our website. They include, for example, cookies that enable you to log into secure areas of our website, use a shopping cart or make use of e-billing services.

• Analytical/performance cookies. They allow us to recognize and count the number of visitors and to see how visitors move around our website when they are using it. This helps us to improve the way our website works, for example, by ensuring that users are finding what they are looking for easily.

• Functionality cookies. These are used to recognize you when you return to our website. This enables us to personalize our content for you, greet you by name and remember your preferences (for example, your choice of language or region).

• Targeting cookies. These cookies record your visit to our website, the pages you have visited and the links you have followed. We will use this information to make our website and the advertising displayed on it more relevant to your interests. We may also share this information with third parties for this purpose.

You can find more information about the individual cookies we use and the purposes for which we use them in the table below:

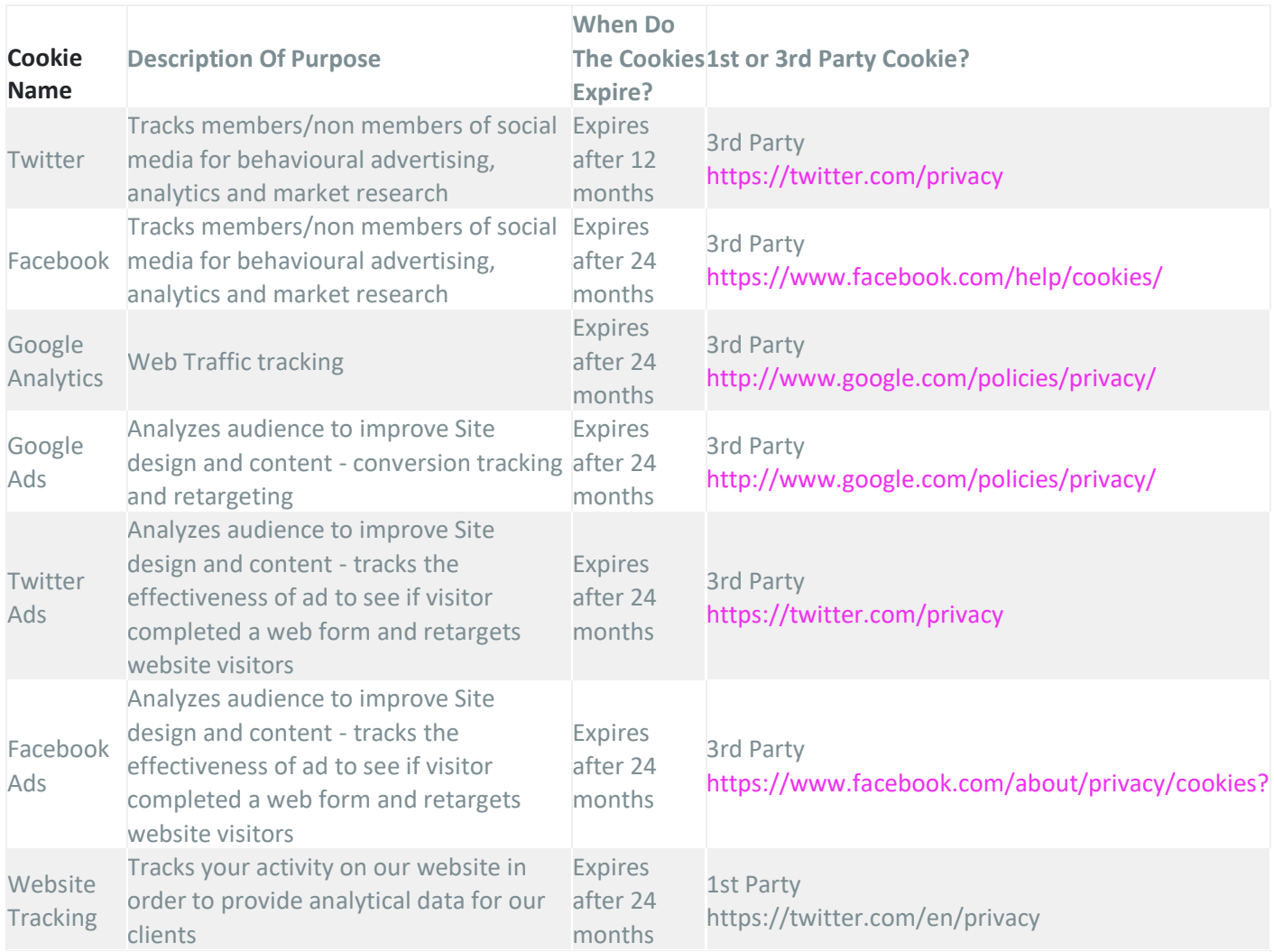

## How to control and delete cookies

If you wish to restrict or block the cookies which are set by info@marineliftsuk.com you can do this through your browser settings. The Help function within your browser should tell you how. For information on how to do this on the browser of your mobile phone you will need to refer to your handset manual. Please be aware that restricting cookies may impact on the functionality of this website.

## More information

You can also find out more about the use of cookies and how you can remove them by going to the Interactive Advertising Bureau website http://allaboutcookies.org or http://www.cookiecentral.com.